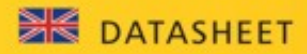

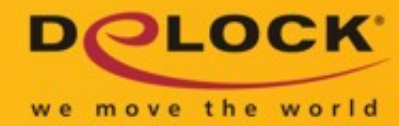

# Delock USB Type-C™ Splitter (DP Alt Mode) > 2 x HDMI out 4K 30 Hz

 **Description**

This splitter by Delock is suitable for the connection of two HDMI monitors to a computer with USB-C™ interface and DisplayPort alternate mode support. Two monitors can be operated simultaneously at the outputs.

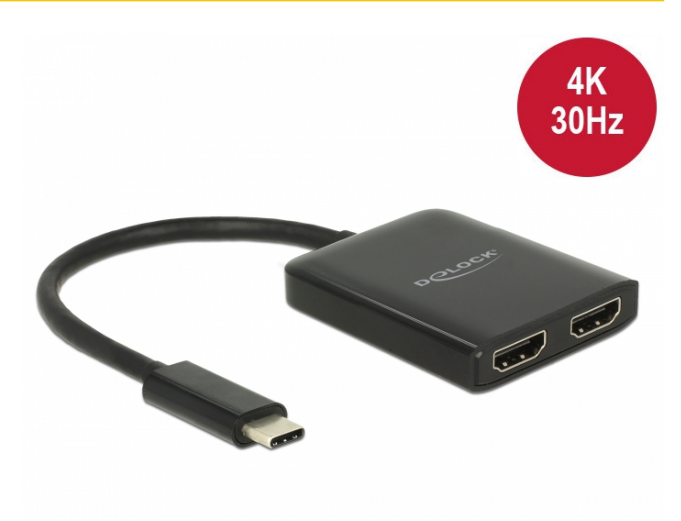

## **Note**

The product is a Multi-Stream-Transport (MST) hub and supports the extended desktop configuration of Displayport 1.2. When Mac OS is used, the same image is displayed on both ports (mirrored), it is not possible to use both ports independently of each other.

#### **Specification**

- Connectors: Input: 1 x USB Type-C™ male
- Output: 2 x HDMI-A 19 pin female
- Chipset: STDP4320
- DisplayPort 1.2 specification • Resolution up to 2560 x 1440 @ 60 Hz / 3840 x 2160 @ 30 Hz (depending on the
- system and the connected hardware)
- Active converter, Single / Multi Stream Transport Hub (SST / MST)
- Functions: Mirrored or Extended (Windows only)
- Transfer of audio and video signals
- USB bus powered
- Colour: black
- Cable length incl. connectors: ca. 25 cm
- Dimensions (LxWxH): ca. 61 x 49 x 11 mm

#### **System requirements**

- Windows 8.1/8.1-64/10/10-64, Mac ex OS 10.9
- PC or laptop with a free USB Type-C™ port and DisplayPort alternate mode or
- PC or laptop with a free Thunderbolt™ 3 port

### **Package content**

- USB-C™ Splitter (DP Alt Mode)
- User manual

**Item no. 87719**

EAN: 4043619877195

Country of origin: China

Package: • Retail Box

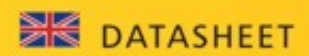

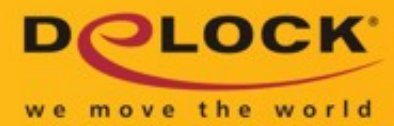

# **Images**

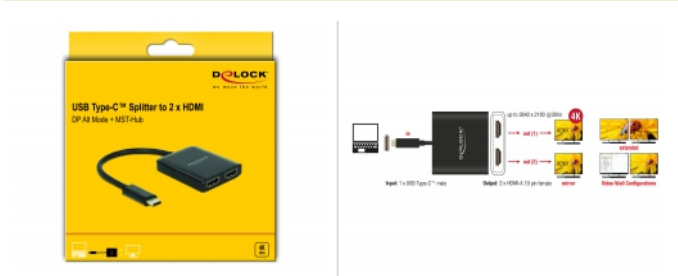

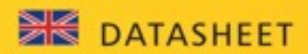

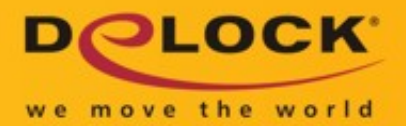

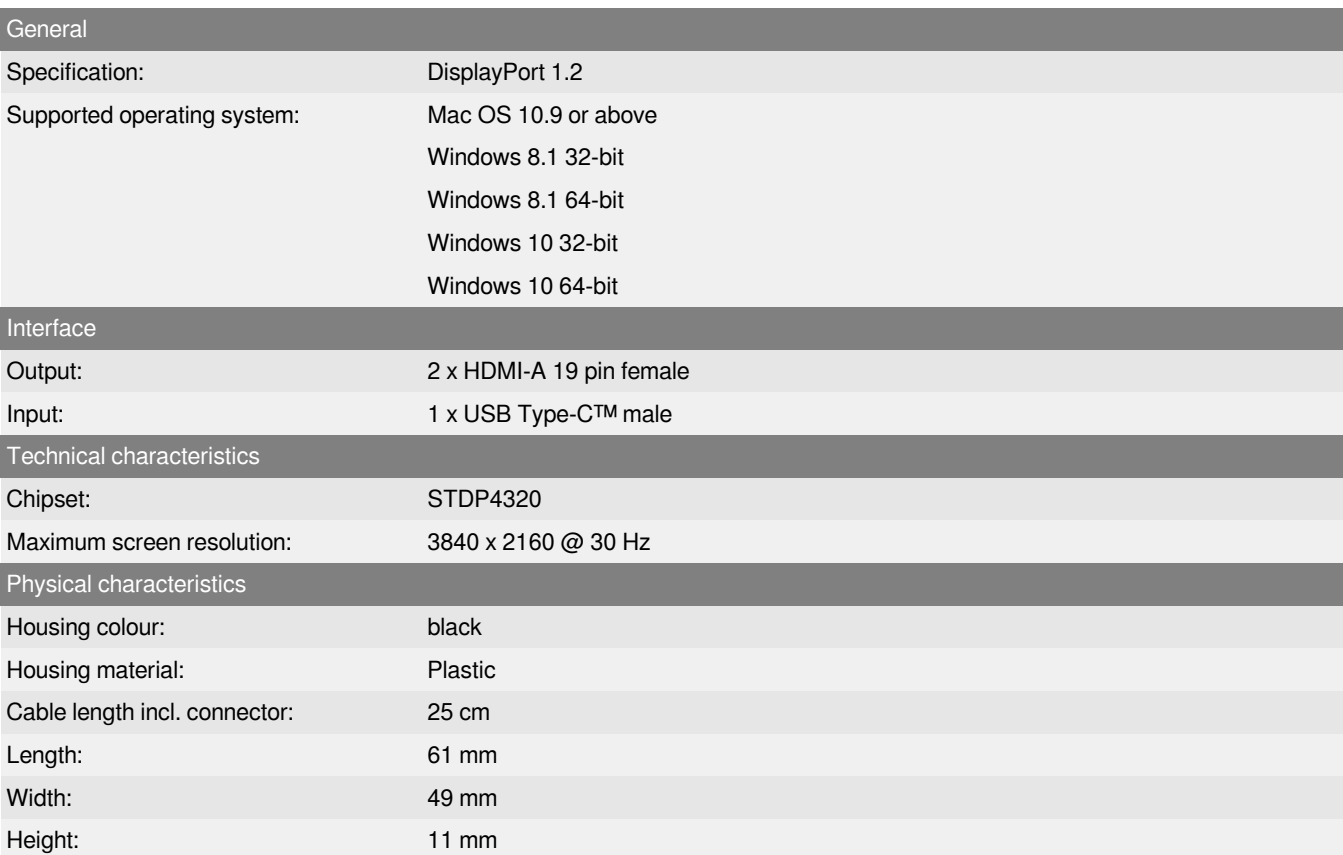